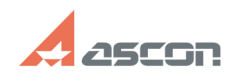

## How to compute MP Calculation of[..] **Calculation of Equation 10 100 2001 10:21:59**

## **FAQ Article Print Category:** FAQ in English::KOMPAS-3D FAQ::Measurement FAQ **Last update:** 07/04/2008 17:44:13 **State:** public (all) *Keywords* MP, calculation, revolved, solid *Problem (public)* How to compute MP Calculation of Revolved Solids? Calculation coordinate system is situated in specified point under specified angle at the same time. *Solution (public)* Unfix "0" field (CS start point) in object parameters line after entering the<br>command to compute MP Calculation of Revolved Solids in CS with specified<br>start point and specified slope. CS-phantom will be displayed on scree

https://sd.ascon.ru/otrs/public.pl?Action=PublicFAQPrint;ItemID=350 Page 1